# **Avez-vous la clé pour ouvrir vos documents ?**

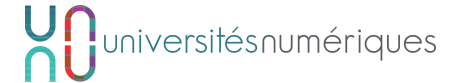

Quelques pistes de réflexion sur les choix à adopter pour des documents plus interopérables et pérennes...

**Format de fichier** : la manière dont les informations sont structurées dans les fichiers. Les formats sont généralement identifiables par une "extension" : les dernières lettres qui composent le nom d'un fichier.

## **CHOIX DU FORMAT INITIAL**

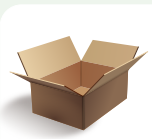

**FORMAT OUVERT**

Tout le monde a accès au format de données du fichier. Il existe généralement plus de solutions pour exporter ou réutiliser mes données dans

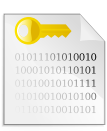

Un éditeur de logiciel maîtrise seul la manière de créer ou lire son format de fichier.

**FORMAT FERMÉ**

**FORMAT DE DIFFUSION**

Il m'impose un programme précis pour ouvrir mes documents. Je m'expose à un "risque" plus fort si j'ai besoin de changer - mes libertés sont réduites.

Choisissez lorsque c'est possible des logiciels qui gèrent bien les formats ouverts pour **ne pas être prisonnier** d'un éditeur.

Intégrez ce critère si vous déposez ou répondez à un appel à projet, ou si vous faites appel à un prestataire.

# **CHOIX DU FORMAT DE DIFFUSION**

#### **FORMAT DE CONCEPTION**

d'autres logiciels.

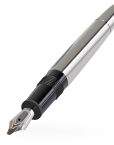

Le plus efficace pour modifier le document : en général le format utilisé par le logiciel d'origine. Exemples : fichiers XML d'une chaîne éditoriale, sources LaTeX...

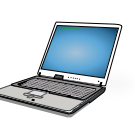

Le plus efficace pour consulter le document, souvent plus pratique dans cet objectif car utilisable sur un poste de travail habituel.

Exemples : les fichiers HTML d'un site web, un package SCORM, un document PDF...

Archivez et sauvegardez vos documents dans le format de conception, pour pouvoir continuer à travailler dessus. Publiez éventuellement vos documents dans des formats de diffusion si plus pratique pour les apprenants. De chaque coté dans des **formats ouverts** de préférence !

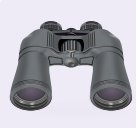

#### **POUR EN SAVOIR PLUS...**

Retrouvez le rapport complet avec plus d'explications et de thèmes abordés : les sauvegardes, les prestataires, les données "dans le cloud", différents formats intéressants...

> plus évolutifs : par exemple ils peuvent subir un changement de charte graphique sans avoir à changer les couleurs élément par élément.

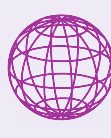

#### **NORMES ET STANDARDS**

Les normes et standards ouverts permettent à plusieurs acteurs de se regrouper autour d'un format commun qui fait l'objet d'une reconnaissance officielle dans son domaine d'utilisation.

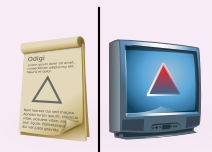

### **LA SÉPARATION FOND/FORME**

La séparation fond/forme est un Les programmes et les formats encouragent la séparation fond/forme à principe de stockage des informations des degrés très différents. permettant de rendre les documents

- Les traitements de textes permettent un premier niveau de marquage de l'information si l'auteur utilise correctement les styles.
- Les **chaînes éditoriales** généralisent la séparation fond forme à toutes les informations du document.

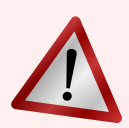

Il ne faut pas uniquement se focaliser sur l'extension du fichier, choisissez un format représentatif de votre contenu et exploitez le intelligemment.

Exemples

#### **NE PAS TRICHER !**

- Il ne faut pas renommer directement une image ".gif" en ".png" depuis un explorateur de fichier, le contenu ne serait plus stocké au bon format. Il faut donc impérativement la ré-enregistrer dans un logiciel de traitement d'image si on souhaite changer son format.
- Evitez d'utiliser le format ".exe" pour diffuser des documents et ressources qui peuvent être mis à disposition sous un autre format (par exemple pour une animation).

#### **LES LOGICIELS LIBRES**

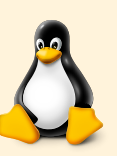

Combinés aux formats ouverts, les logiciels libres offrent souvent des solutions économiques et pérennes pour travailler sur des ressources multimédias ou documents pédagogiques.

**DROITS D'USAGE ET LICENCE DES RESSOURCES**

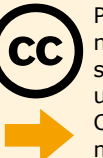

Pour réutiliser un document pédagogique ou une ressource dont vous n'êtes pas l'auteur, vous devez avoir le droit de le faire : il vous donne son autorisation ou applique une licence qui offre des libertés aux utilisateurs.

Choisir une licence libre pour vos ressources créées peut contribuer à la mise en valeur de votre travail grace à plus d'opportunités de diffusion.

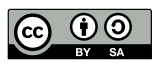

Groupe Inter-UNT cycle de production - Interopérabilité et pérennité des documents pédagogiques